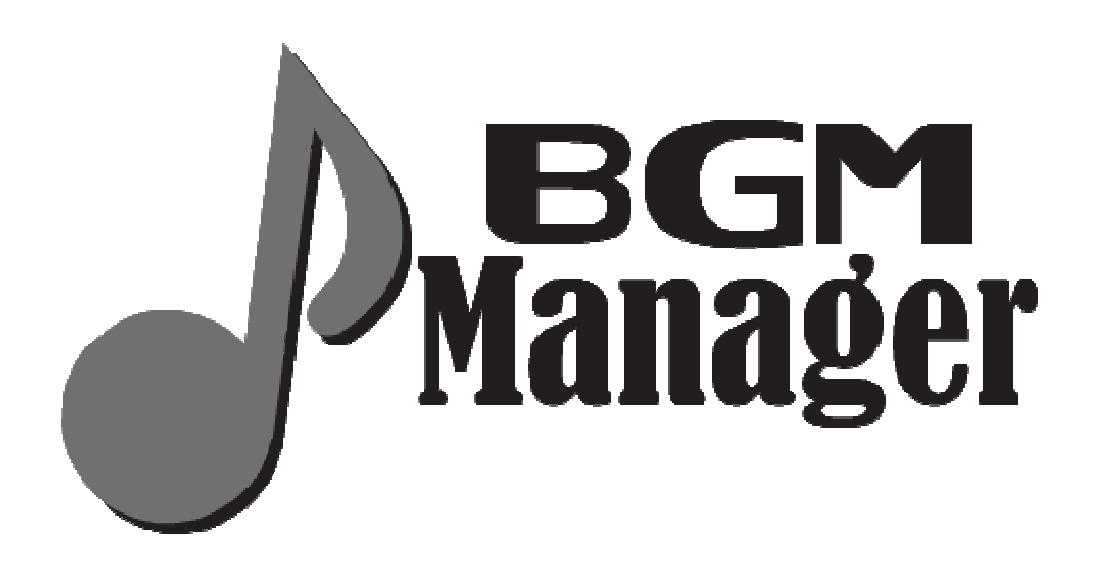

# **BGM MANAGER**

**Randomized Per Per-Scene Music Controller for Unity**

*User Manual* 

*Version 1.0.2* 

*Written by Michael Tiller*

*Copyright © 2014 Michael Tiller* 

#### **BGM Manager**  *User Manual*

## **CONTENTS**

Contents ..... 2

Legal ..... 3

Summary ..... 3

Installation ..... 4

Usage ..... 4

Support ..... 4

Version History ..... 5

# **BGM Manager**

*User Manual* 

LEGAL

Copyright © 2014 Michael Tiller.

*All musical credits to internetaudioguy.com.*  http://internetaudioguy.com/iag/freemusic/freemusic.htm

#### SUMMARY

Thank you for your purchase of BGM Manager!

BGM Manager is a simple and complete solution that offers a per-scene music controller for Unity. Each scene is capable of randomly selecting a musical track at load-time. It also allows for the music to be muted, unmuted, overwritten or have its volume modified all in a single line of code. This is all achieved using two classes, a singleton controller and a per-scene data container.

#### **FEATURES**

- Randomized per-scene track selection.
- Mute, unmute, adjust the volume, or overwrite the track entirely.
- Automatically resumes play when unmuted.
- Basically works right out of the box.

#### **BGM Manager**

*User Manual* 

#### INSTALLATION

To install, please follow the instructions below:

- Make sure you are logged into the Unity Asset Store.
- Download latest version of **BGM Manager** from Unity Asset Store.
- Import "**BGM Manager.package**" into desired Project.

#### USAGE

To get started, please follow the instructions below:

- 1. Add a bgmManager to the first scene of your game.
- 2. Ads a bgmTracks object to every scene of your game.
- 3. Configure bgmTracks on a per-scene basis.

 For support, if you have questions, comments, or anything else - please visit my website to get in touch: http://www.rancid1.com/bgmm/

#### SUPPORT

Documentation, API notes, tutorials, and much more can be found at my website: http://www.rancid1.com/bgmm/

You can also contact me directly via: contact AT rancid1 DOT com.

#### **BGM Manager**  *User Manual*

### VERSION HISTORY

**1.0.2:** 

• Updated graphics.

**1.0.1:** 

• Incorporated some wholly unnecessary legalese in the source code.

**1.0.0:** 

• Initial version.